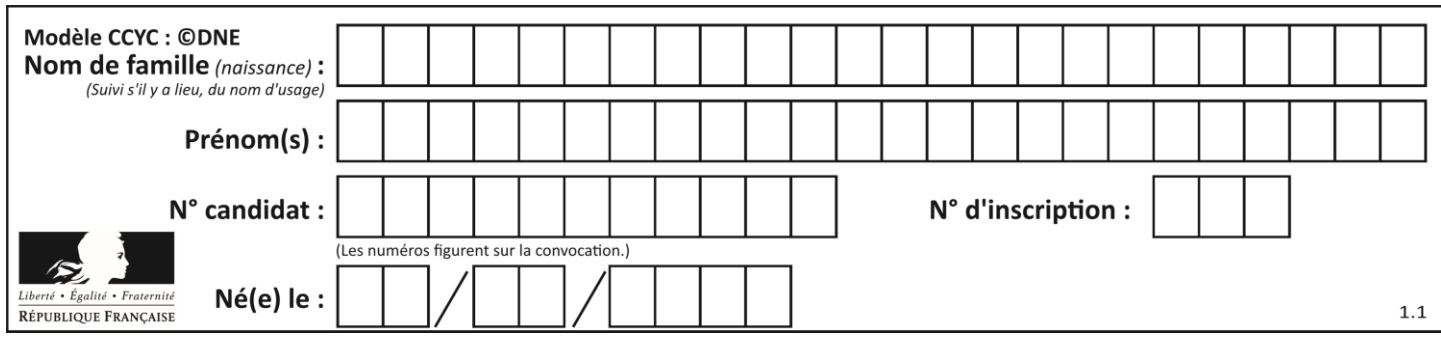

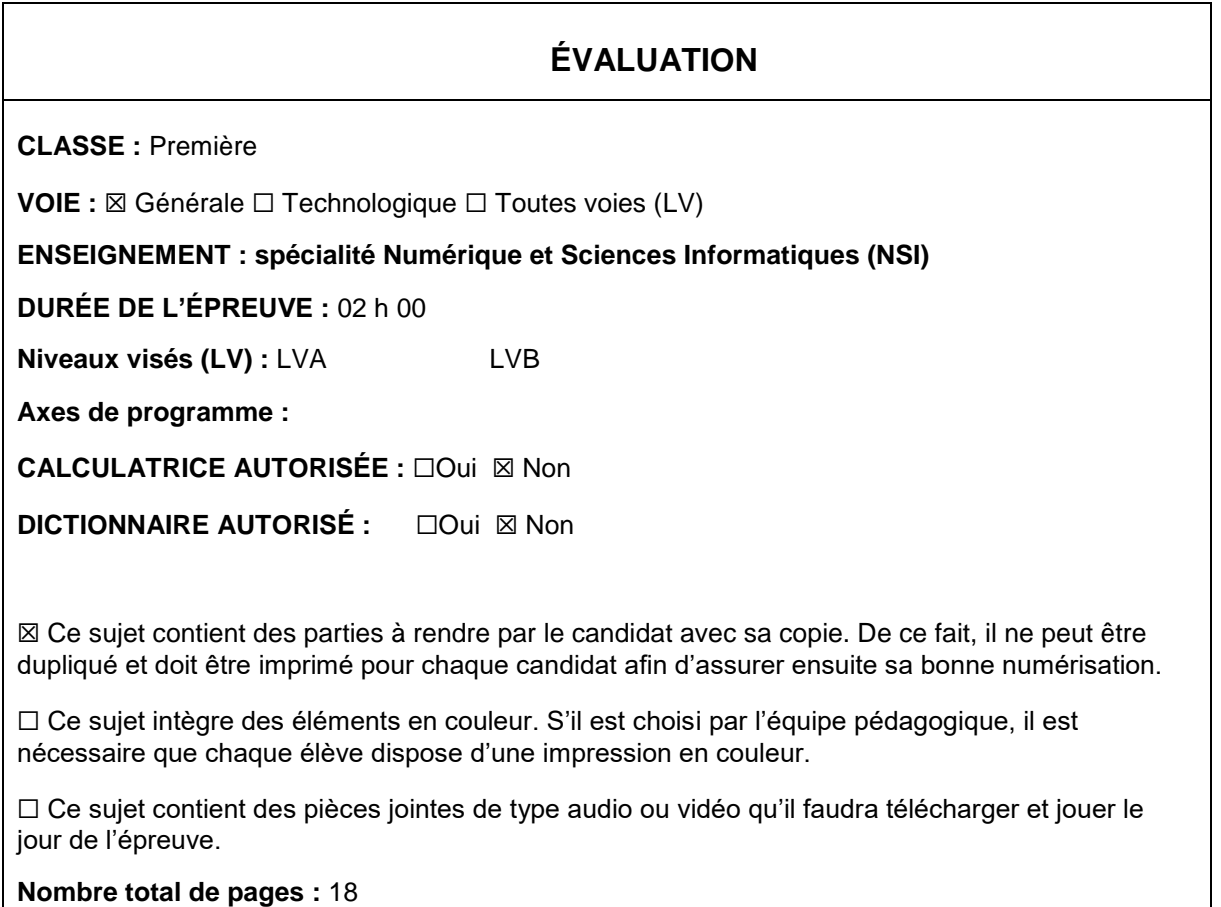

L'épreuve consiste en 42 questions, rangées en 7 thèmes.

Pour chaque question, le candidat gagne 3 points s'il choisit la bonne réponse, perd 1 point s'il choisit une réponse fausse. S'il ne répond pas ou choisit plusieurs réponses, il ne gagne ni ne perd aucun point.

Le total sur chacun des 7 thèmes est ramené à 0 s'il est négatif.

La note finale s'obtient en divisant le total des points par 6,3 et en arrondissant à l'entier supérieur.

# **Le candidat indique ses réponses aux questions en pages 2 et 3.**

**Seules les pages 1 à 4 sont rendues par le candidat à la fin de l'épreuve, pour être numérisées.**

Les questions figurent sur les pages suivantes.

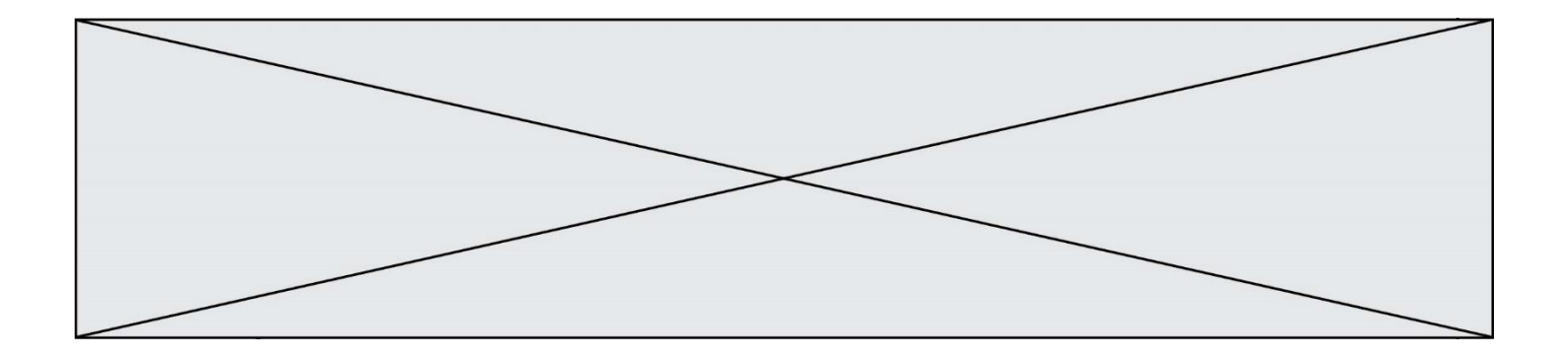

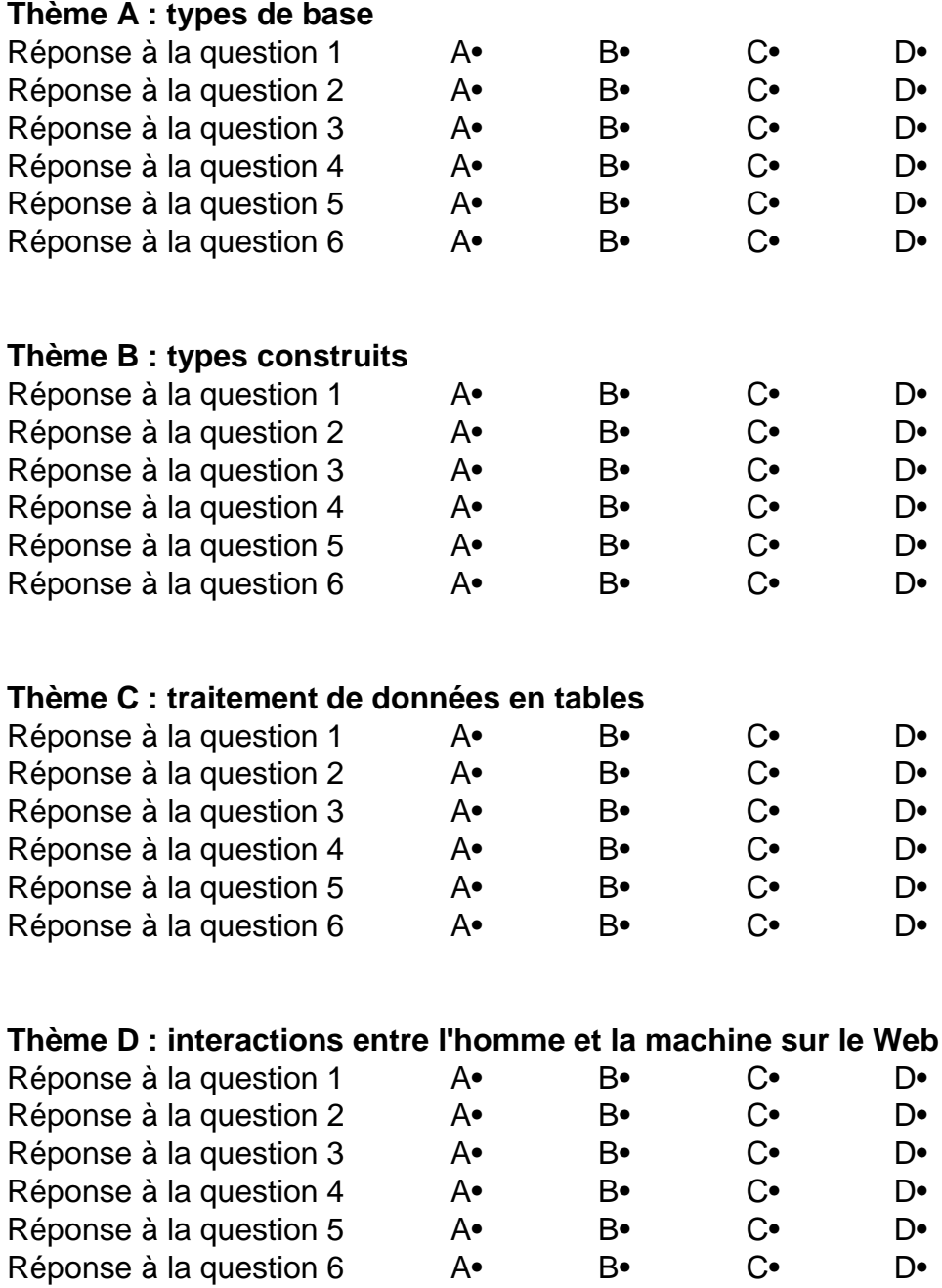

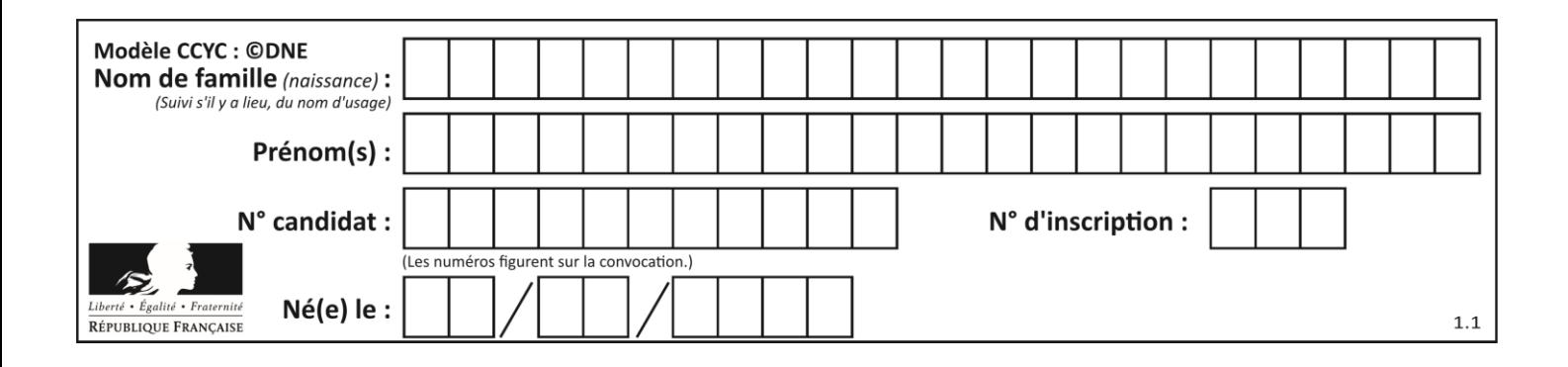

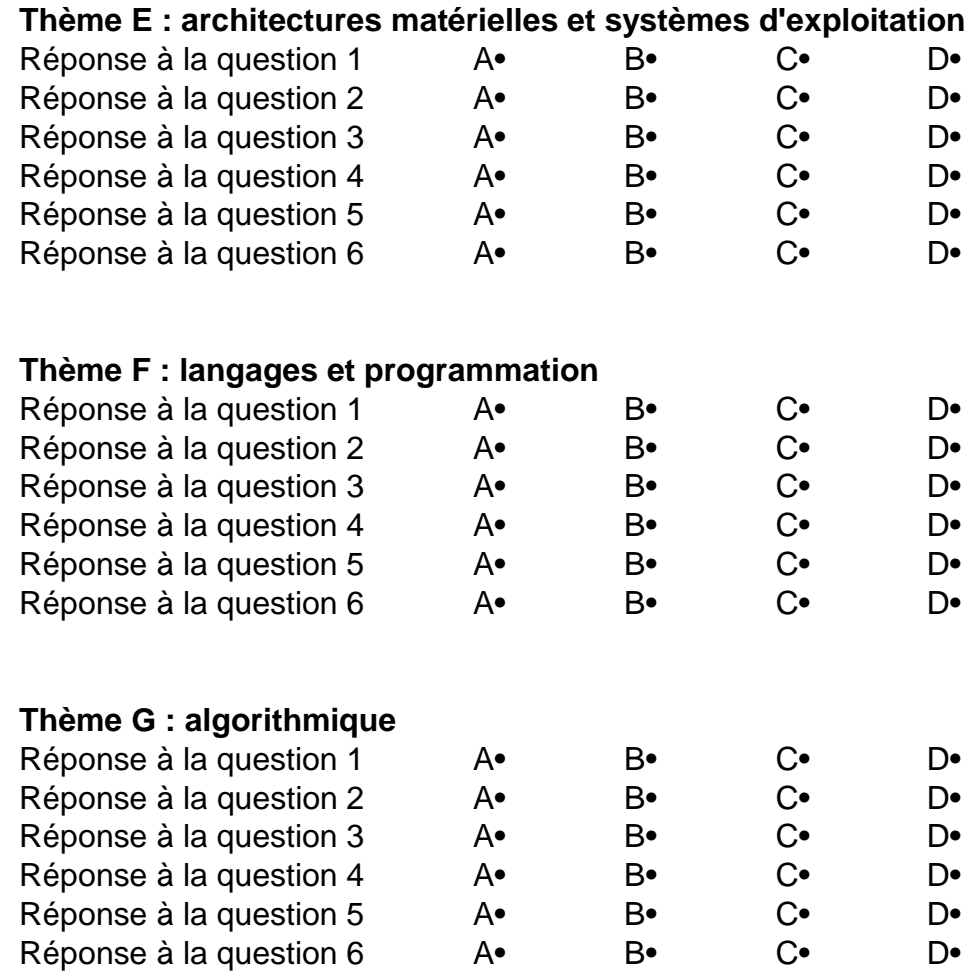

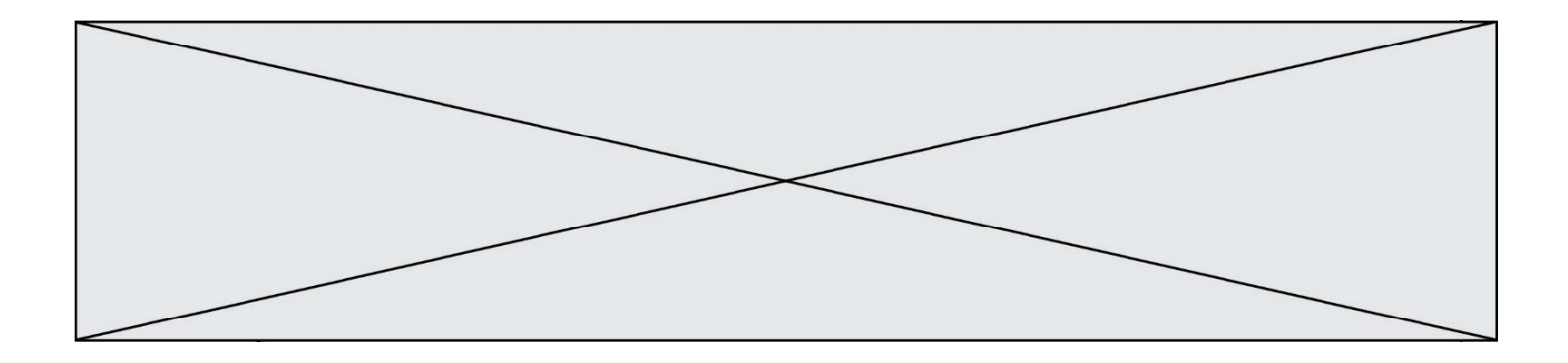

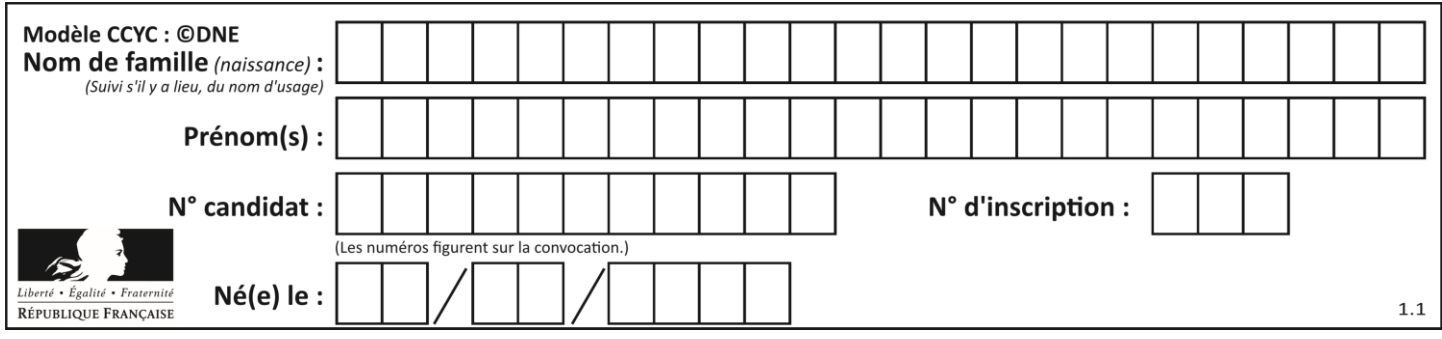

# **Thème A : types de base**

## **Question A.1**

Quelle est l'écriture décimale de l'entier  $n$  dont l'écriture hexadécimale est 7A ? *Réponses*

- A 70
- B 77
- C 98
- D 122

## **Question A.2**

Parmi les noms suivants, lequel **n'est pas** celui d'une méthode d'encodage des caractères ?

#### **Réponses**

- A UTF-16
- B ASCII
- C Arial
- D Unicode

## **Question A.3**

La couleur « bleu roi » a pour code RGB (65,105,225), sa représentation en hexadécimal est :

## *Réponses*

- A #2852C2
- B #4169E1
- C #33A5C61
- D #C3T622

## **Question A.4**

Dans le bloc <head> d'un fichier HTML, afin d'encoder les caractères avec le standard Unicode/UTF-8 on insère la ligne :

```
<meta http-equiv="Content -Type" content="text/html; charset=UTF-8">
```
Pourquoi cela ?

- A UTF-8 est l'encodage Linux
- B ASCII est une vieille norme, il est temps d'en changer
- C UTF-8 est une norme conçue pour permettre un affichage correct des caractères spéciaux sur tout système d'exploitation
- D UTF-8 est un encodage qui protège mieux contre le piratage informatique

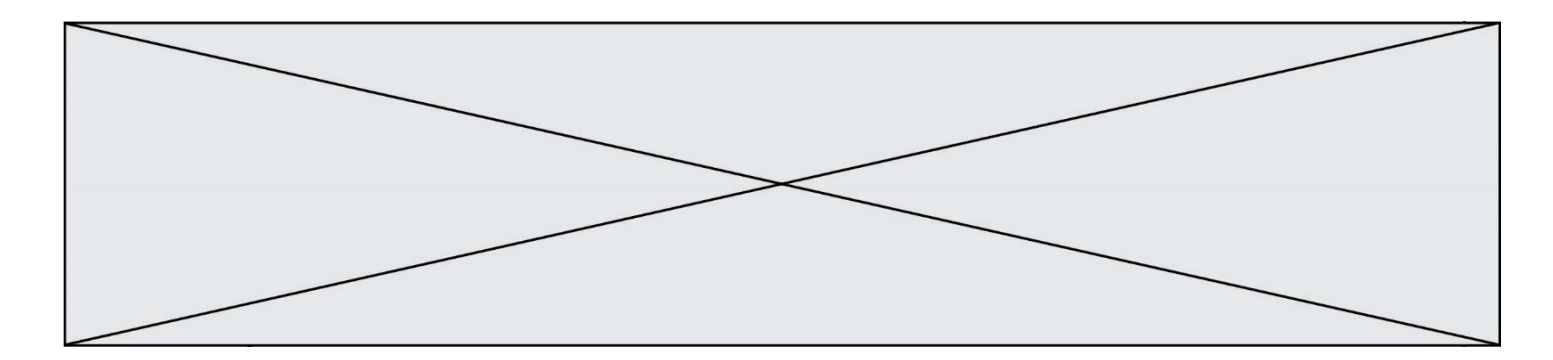

# **Question A.5**

Choisir une expression booléenne pour la variable S qui satisfait la table de vérité suivante.

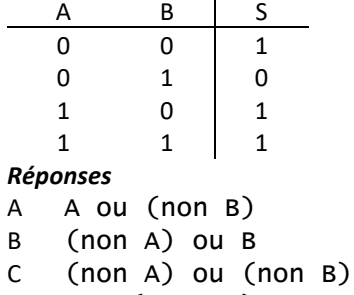

- 
- D non (A ou B)

# **Question A.6**

Quelle table de vérité correspond à l'expression (non(A) ou B) ? Remarque : dans les tables proposées, la première colonne donne les valeurs de A, la première ligne les valeurs de B.

#### **Réponses**

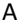

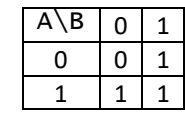

B

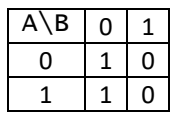

C

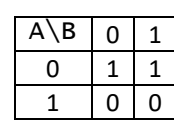

D

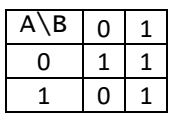

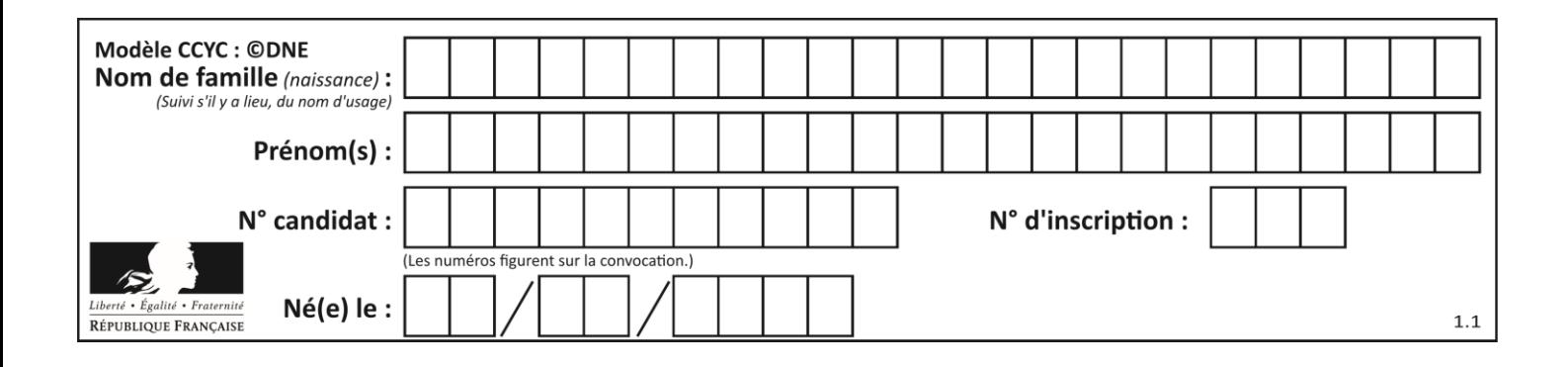

# **Thème B : types construits**

# **Question B.1**

On a défini

dico =  $\{ 'a': (1,2,3), 'b': (4,5,6) \}$ 

Quelle est la valeur de l'expression dico['a'][1]?

# **Réponses**

- A 1
- B 2
- $C = (1,2,3)$
- D cette expression est incorrecte, l'évaluer déclenche une erreur

## **Question B.2**

On considère le dictionnaire

```
D = \{1: 3, 2: 4, 3: 5, 4: 2, 5: 1\}
```
Quelle est la valeur de D[D[D[2]] ?

## *Réponses*

- A 2
- B 3
- C 4
- D 5

# **Question B.3**

On considère le code suivant :

def s(tuple1, tuple2):  $(x1, y1) = \text{tuple}1$  $(x2, y2) = \text{tuple2}$ return (x1+x2, y1+y2)

Que renvoie l'appel  $s((1,3), (2,4))$  ?

- A le tuple  $(3,7)$
- B le tuple  $(4, 6)$
- C un entier
- D une erreur

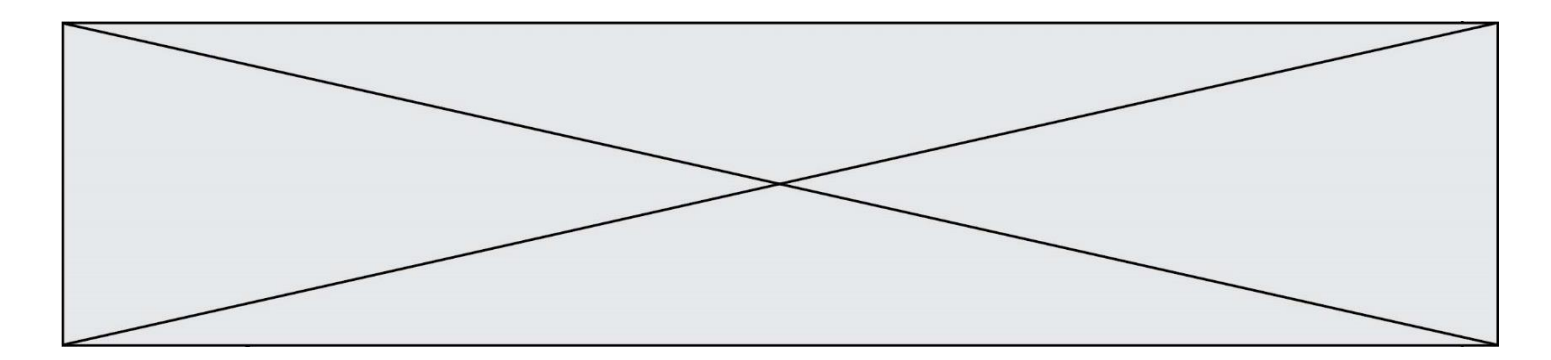

# **Question B.4**

On considère le code suivant :

t = [1, 6, 8, 3, 21] u = [x for x in t if x > 3]

Que vaut u à la fin de son exécution ?

#### **Réponses**

A [1, 6, 8, 21] B [6, 8, 3, 21] C [6, 8, 21] D [1, 3, 6, 21]

#### **Question B.5**

On exécute l'instruction suivante :

$$
T = \left[ [12, 13, 14, 15], \right. \\ \left. [24, 25, 26, 27], \right. \\ \left. [35, 36, 49, 33], \right. \\ \left. [61, 53, 55, 58] \right]
$$

Quelle expression parmi les quatre suivantes a pour valeur 26 ?

#### **Réponses**

 $A$  T[1][2]<br>B T[2][1]  $T[2][1]$  $C$  T[2][3]

D T[3][2]

#### **Question B.6**

Un programme Python présente la ligne suivante

$$
x = [ "x1", "x2", "x3" ]
$$

Elle définit :

- A une liste de trois éléments
- B un tuple de trois éléments
- C une fonction acceptant trois paramètres
- D un dictionnaire associant la valeur x2 à la clé x1 d'indice x3

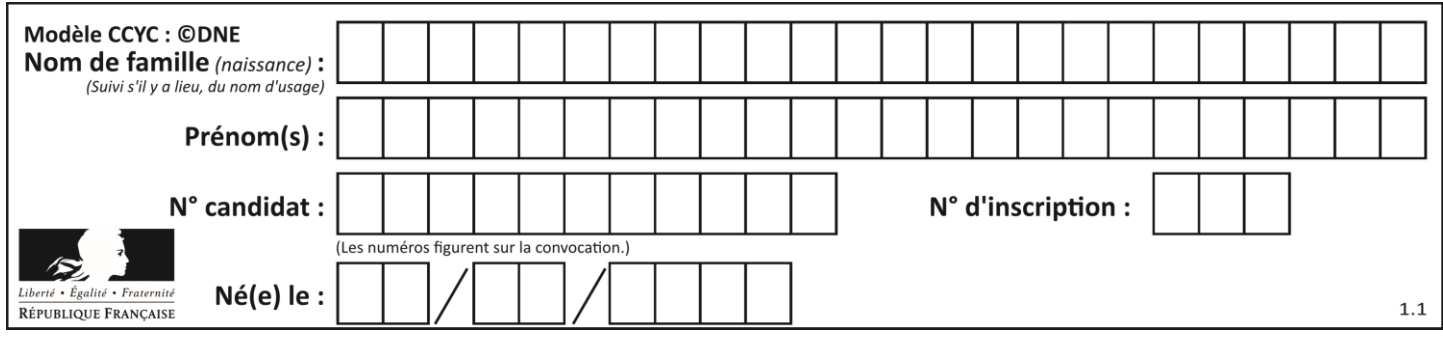

# **Thème C : traitement de données en tables**

# **Question C.1**

On considère l'extraction suivante d'une base de données des départements français. Cette extraction a ensuite été sauvegardée dans un fichier texte.

```
"1","01","Ain","AIN","ain","A500"
"2","02","Aisne","AISNE","aisne","A250"
"3","03","Allier","ALLIER","allier","A460"
"4","04","Alpes-de-Haute-Provence","ALPES-DE-HAUTE-PROVENCE","alpes-de-
haute-provence","A412316152"
"5","05","Hautes-Alpes","HAUTES-ALPES","hautes-alpes","H32412"
```
Quel est le format de ce fichier ?

#### **Réponses**

- A YML
- B XML
- C CSV
- D JSON

## **Question C.2**

On déifnit la fonction suivante qui prend en argument un tableau non vide d'entiers.

```
def f(T):
s = 0 for k in T:
if k == 8:
           s = s + 1if s > 1:
        return True
    else:
        return False
```
Dans quel cas cette fonction renvoie-t-elle la valeur True ?

## **Réponses**

- A dans le cas où 8 est présent au moins une fois dans le tableau T
- B dans le cas où 8 est présent au moins deux fois dans le tableau T
- C dans le cas où 8 est présent exactement une fois dans le tableau T
- D dans le cas où 8 est présent exactement deux fois dans le tableau T

## **Question C.3**

On utilise habituellement un fichier d'extension csv pour quel type de données ? *Réponses*

- A des données structurées graphiquement
- B des données sonores
- C des données compressées
- D des données structurées en tableau

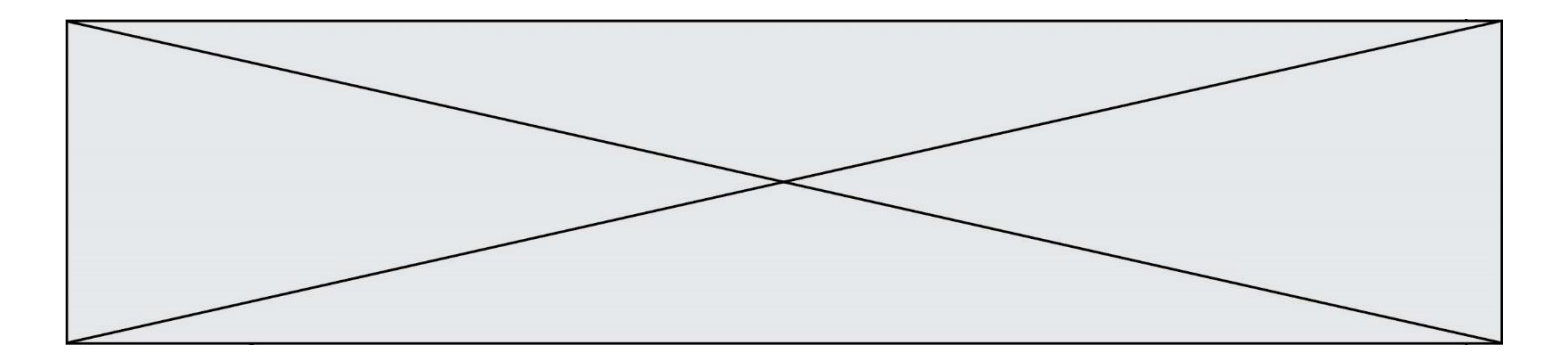

## **Question C.4**

On définit ainsi une liste t puis une liste r :

```
t = [ {'id':1, 'age':23, 'sejour':'PEKIN'},
 {'id':2, 'age':27, 'sejour':'ISTANBUL'},
 {'id':3, 'age':53, 'sejour':'LONDRES'},
 {'id':4, 'age':41, 'sejour':'ISTANBUL'},
 {'id':5, 'age':62, 'sejour':'RIO'},
 {'id':6, 'age':28, 'sejour':'ALGER'}]
r = [c for c in t if c['age'] > 30 and c['sejour'] == 'ISTANBUL' ]
```
Combien la liste r contient-elle d'éléments ?

#### *Réponses*

 $A \cap$ B 1  $C<sub>2</sub>$ 

D 3

#### **Question C.5**

Laquelle de ces listes de chaînes de caractères est triée en ordre croissant ? *Réponses*

```
A ['Chat', 'Chien', 'Cheval', 'Cochon']
B ['Chat', 'Cheval', 'Chien', 'Cochon']
C ['Chien', 'Cheval', 'Cochon', 'Chat']
D ['Cochon', 'Chien', 'Cheval', 'Chat']
```
## **Question C.6**

On considère la table suivants :

```
t = [ {'type': 'marteau', 'prix': 17, 'quantité': 32},
    {'type': 'scie', 'prix': 24, 'quantité': 3},
    {'type': 'tournevis', 'prix': 8, 'quantité': 45} ]
```
Quelle expression permet d'obtenir la quantié de scies ?

#### **Réponses**

A t[2]['quantité'] B t[1]['quantité'] C t['quantité'][1] D t['scies']['quantité']

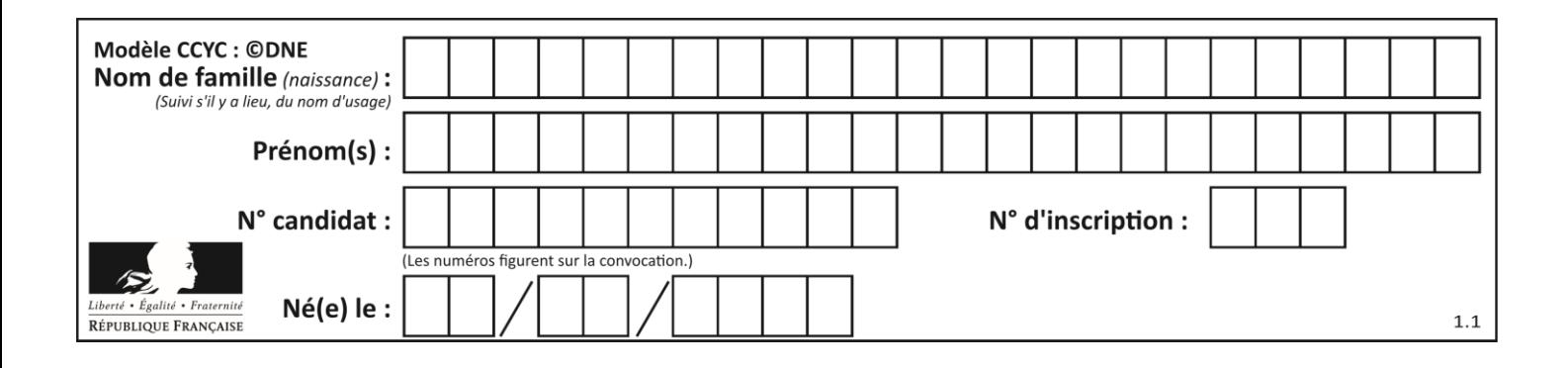

# **Thème D : interactions entre l'homme et la machine sur le Web**

# **Question D.1**

Un navigateur affiche la page HTML suivante :

```
<html lang="fr">
<head>
  <meta charset="utf-8">
  <link rel="stylesheet" href="style.css">
  <title>Un bouton</title>
</head>
<body>
  <button onclick="maFonction()">Cliquer ici</button>
</body>
<script src="script.js"></script>
</html>
```
Lorsque l'on clique sur le bouton, l'action déclenchée maFonction() est définie :

## **Réponses**

- A dans le fichier HTML seul
- B dans le fichier style.css
- C dans une bibliothèque prédéfinie du navigateur
- D dans le fichier script.js

# **Question D.2**

Un élève a écrit une fonction javascript qui détermine la moyenne des valeurs entrées par l'utilisateur dans un formulaire de sa page HTML.

Il place sa fonction javascript :

# *Réponses*

- A entre la balise  $\langle$ js> et la balise  $\langle$ /js>
- $B$  entre la balise  $\langle$  code> et la balise  $\langle$  / code>
- C entre la balise <script> et la balise </script>
- D entre la balise <javascript> et la balise </javascript>

# **Question D.3**

Les pages HTML sont affichées par …

- A le compilateur
- B le serveur
- C l'interpréteur
- D le navigateur Web

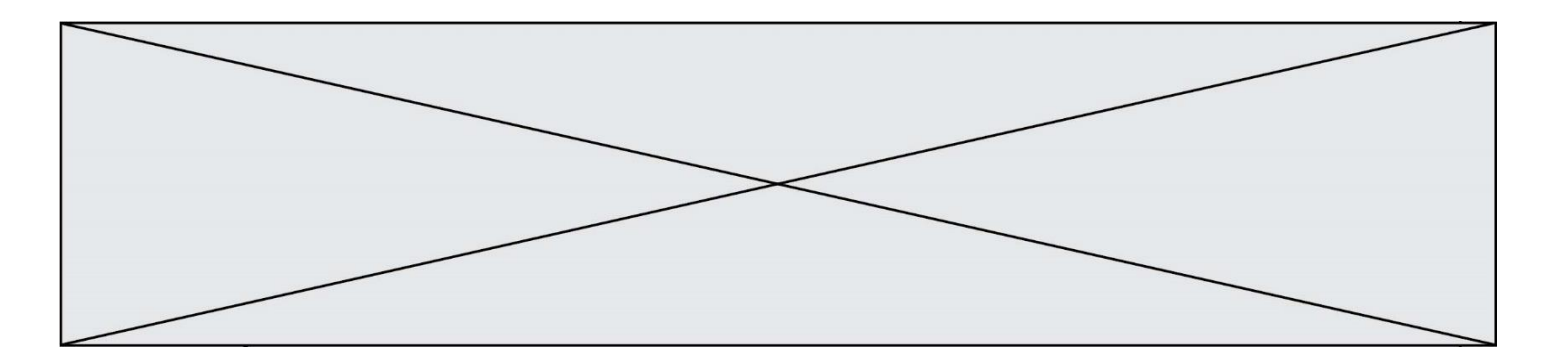

## **Question D.4**

On considère le formulaire ci-dessous :

Quel est votre langage préféré ?

Python □ Java □ Php □

Quelle balise parmi les quatre suivantes a été utilisée pour les cases à cocher ?

## *Réponses*

```
A <input type="radio">
```
- B <input type="circle">
- C <input type="checkbox">
- D <input type="square">

## **Question D.5**

Quel est le code HTML correct pour créer un hyperlien vers le site Eduscol ?

## **Réponses**

A <a url="https://www.eduscol.education.fr/"> site Eduscol </a>

B <a name="https://www.eduscol.education.fr/"> site Eduscol </a>

C <a href="https://www.eduscol.education.fr/"> site Eduscol </a>

```
D <a> https://www.eduscol.education.fr/ </a> site Eduscol
```
## **Question D.6**

Quel est le nom de l'événement généré lorsque l'utilisateur clique sur un bouton de type button dans une page HTML ?

- A action
- B mouse
- C submit
- D click

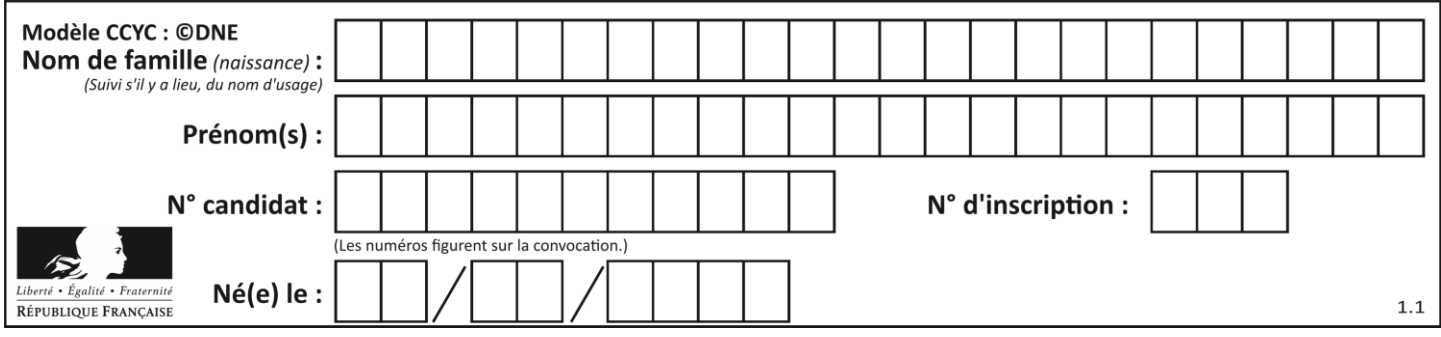

# **Thème E : architectures matérielles et systèmes d'exploitation**

## **Question E.1**

Un protocole est un ensemble de …

## *Réponses*

- A matériels connectés entre eux
- B serveurs et de clients connectés entre eux
- C règles qui régissent les échanges entre équipements informatiques
- D règles qui régissent les échanges entre un système d'exploitation et les applications

#### **Question E.2**

Dans une mémoire RAM, que peut-on faire ?

#### **Réponses**

- A uniquement lire des données
- B uniquement écrire des données
- C lire et écrire des données
- D lire des données même en cas de coupure de courant

#### **Question E.3**

Sous Linux, dans quel but utilise-t-on la commande Cat readme.txt?

#### **Réponses**

- A pour supprimer le fichier readme.txt
- B pour copier le fichier readme.txt
- C pour afficher le contenu du fichier readme.txt
- D pour renommer le fichier readme.txt

## **Question E.4**

On a exécuté la commande 1s -1 et obtenu l'affichage suivant :

```
total 0
-rw-rw-rw- 1 etudiant etudiant 15 Jul 2 13:29 exercice
drwxrwxrwx 1 etudiant etudiant 512 Jul 2 13:37 seances
```
Que permettent d'affirmer les informations obtenues ?

- A exercice et seances sont deux fichiers
- B exercice est un fichier et seances est un répertoire
- C exercice et seances sont deux répertoires
- D exercice est un répertoire et seances est un fichier

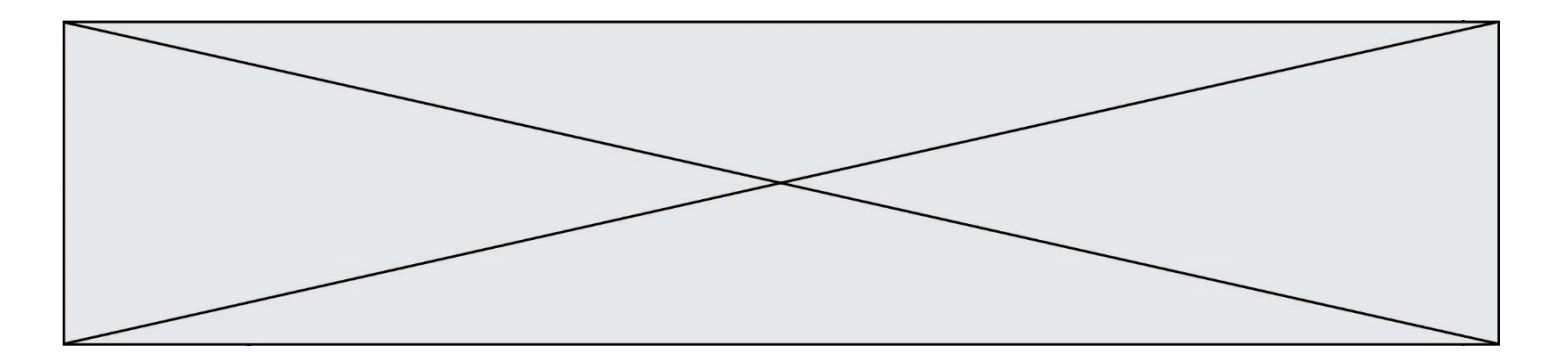

# **Question E.5**

Laquelle de ces adresses IP v4 n'est pas valide ?

## **Réponses**

- A 201.201.123.147
- B 168.124.211.12
- $C = 10.19.9.1$ <br>D  $192.168.12$
- D 192.168.123.267

# **Question E.6**

Laquelle de ces écritures ne désigne pas une adresse IP ? *Réponses*

- A 127.0.0.1
- B 207.142.131.245<br>C 192.168.229.48
- $C = 192.168.229.48$ <br>D 296.141.2.4
- D 296.141.2.4

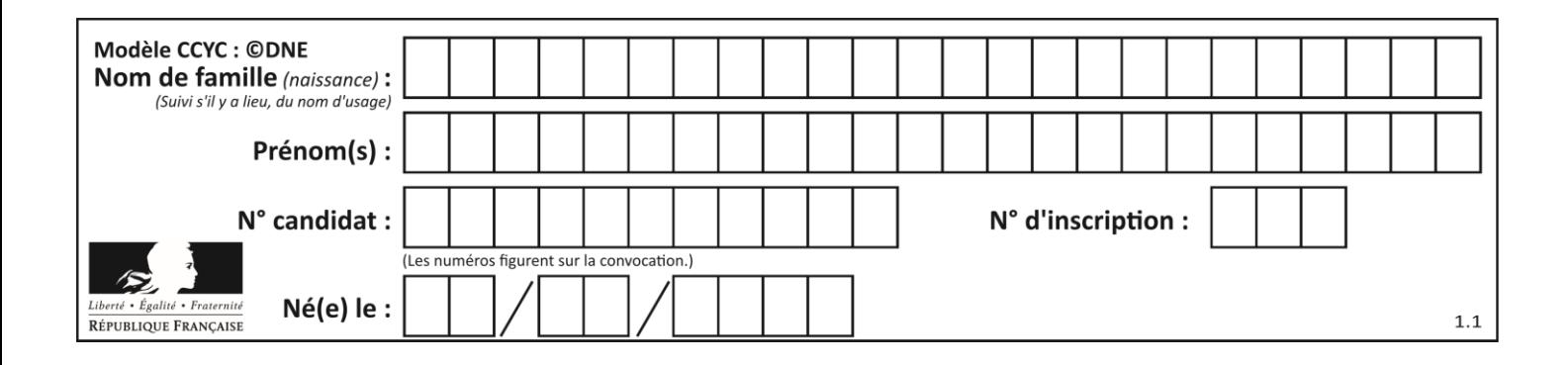

# **Thème F : langages et programmation**

## **Question F.1**

Dans le programme JavaScript suivant, quelle est la notation qui délimite le bloc d'instructions exécuté à chaque passage dans la boucle while?

```
i = 0while (i < 10) {
     alert(i)
    i = i + 1}
alert("Fin")
```
#### *Réponses*

A le fait que les instructions soient encadrées entre { et }

- B le fait que les instructions soient indentées de 4 caractères comme en Python
- C le fait que les instructions suivent le mot clé while
- D le fait que les instructions suivent la parenthèse )

## **Question F.2**

 $n$  étant un entier strictement positif, la fonction suivante calcule sa factorielle, c'est-à-dire le produit  $1 \times 2 \times$  $3 \times \cdots \times (n-1) \times n$ . Comment faut-il écrire la ligne en pointillée ci-dessous pour ce faire ?

```
def factorielle(n):
  f = 1.........
     f = f * i
  return f
```
#### *Réponses*

```
A for i in range(1, n):
B for i in range(n+1):
C for i in range(0,n):
D for i in range(1,n+1):
```
#### **Question F.3**

On considère le code suivant :

```
if x < 4:
   x = x + 3else:
   x = x - 3
```
Quelle construction élémentaire peut-on identifier ?

- A une boucle non bornée
- B une structure conditionnelle
- C une boucle bornée
- D un appel de fonction

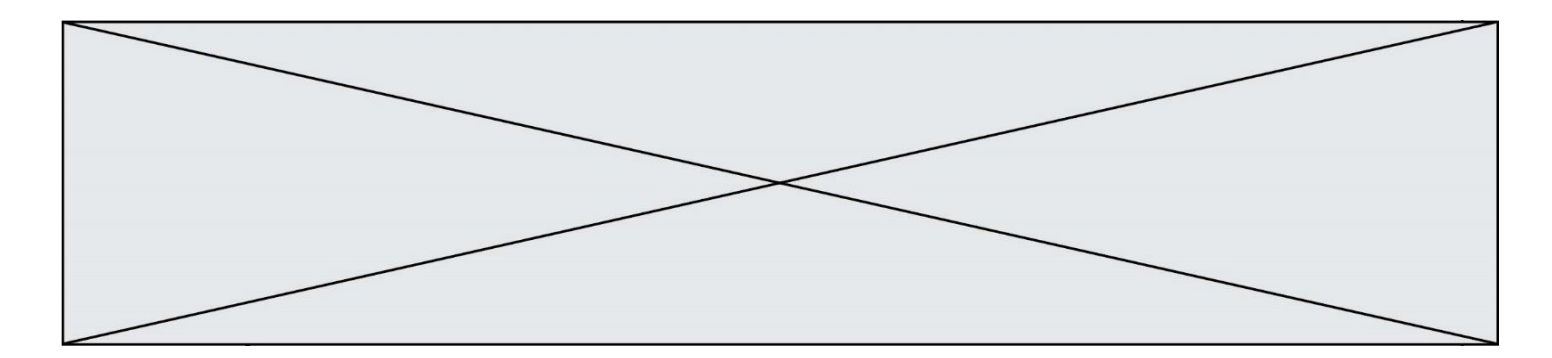

## **Question F.4**

Parmi ces langages, lequel n'est pas un langage de programmation ?

#### **Réponses**

- A HTML
- B JavaScript
- C PHP
- D Python

## **Question F.5**

On exécute le code suivant :

```
def essai():
   a = 2\overline{b} = \overline{3}c = 4return a
   return b
   return c
```
 $t = essai()$ 

Quelle est la valeur de t après l'exécution de ce code ? *Réponses*

A 2

- B 3 C 4
- $D (2,3,4)$

## **Question F.6**

Avec la définition de fonction capital\_double suivante, que peut-on toujours affirmer à propos du résultat n retourné par la fonction ?

```
def capital_double (capital, interet):
   montant = capitaln = 0 while montant <= 2 * capital:
 montant = montant + interet
n = n + 1 return n
```

```
A n == capital / interetB capital * n * interet > 2 * capital
C capital + n * interet > 2 * capital
D n == 2 * capital / interet
```
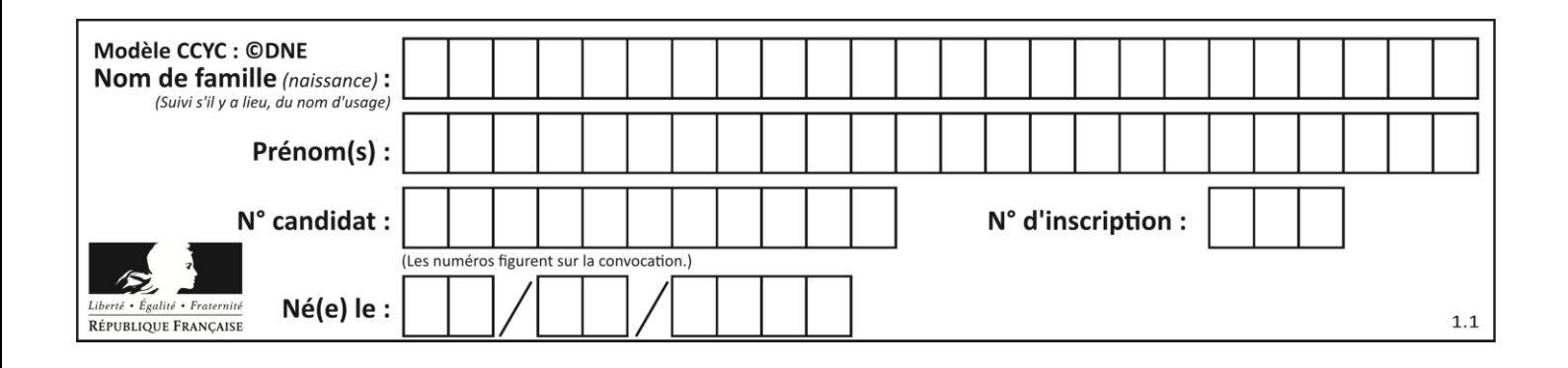

# **Thème G : algorithmique**

# **Question G.1**

Quelle est la valeur de X/m à la fin de l'exécution du code suivant :

```
L = [1, 2, 3, 4, 1, 2, 3, 4, 0, 2]x = 0m = 0
for k in L:
    X = X + km = m + 1
```
## **Réponses**

A 2 B 2.2 C 10 D 22

## **Question G.2**

Que renvoie la fonction suivante quand on l'appelle avec un nombre entier et une liste d'entiers ?

```
def mystere(n,L):
  for x in L:
     if n == x:
       return True
  return False
```
## *Réponses*

- A une valeur booléenne indiquant si le nombre n est présent au moins une fois dans la liste L
- B une valeur booléenne indiquant si le nombre n est présent plusieurs fois dans la liste L
- C une valeur booléenne indiquant si le nombre n est le plus grand de la liste L
- D une valeur booléenne indiquant si le nombre n est le plus petit de la liste L

## **Question G.3**

En utilisant une recherche dichotomique, combien faut-il de comparaisons pour trouver une valeur dans un tableau trié de 1000 nombres ?

- A 3
- B 10
- C 1000
- D 1024

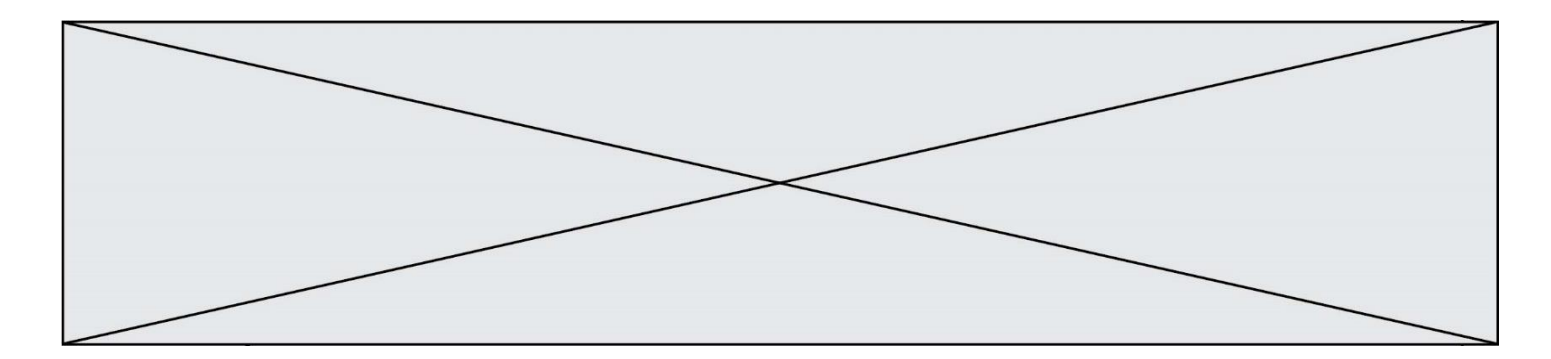

## **Question G.4**

```
def traitement(tableau):
     r = 0<br>for i
           i in range(1, len(tableau)):<br>if tableau[i] > tableau[r]:
               tableau[i] > tableau[r]:
                 r = i return r
```
Cette fonction dont le paramètre est un tableau de nombres renvoie :

#### **Réponses**

- A la somme des éléments du tableau passé en paramètre
- B la moyenne des éléments du tableau passé en paramètre
- C l'élément le plus grand du tableau passé en paramètre
- D l'indice (ou index) du plusgrand élément du tableau passé en paramètre

## **Question G.5**

La fonction ci-dessous permet d'effectuer une recherche par dichotomie de l'index m de l'élément x dans un tableau L de valeurs distinctes et triées.

def dicho(x,L): g = 0 d = len(L)-1 while g <= d: m = (g+d)//2 if L[m] == x: return m elif L[m] < x: g = m+1 else: d = m-1 return None

Que renvoie l'appel dicho(32, [4, 5, 7, 25, 32, 50, 51, 60] ? *Réponses*

A None

B 4

C 5

D True

## **Question G.6**

On exécute le script suivant :

for i in range(n): for j in range(i): print('NSI')

Combien de fois le mot NSI est-il affiché ?

# *Réponses*

A  $n^2$ B  $(n+1)^2$ C  $1+2+\cdots+(n-1)$ D  $1+2+\cdots+(n-1)+n$